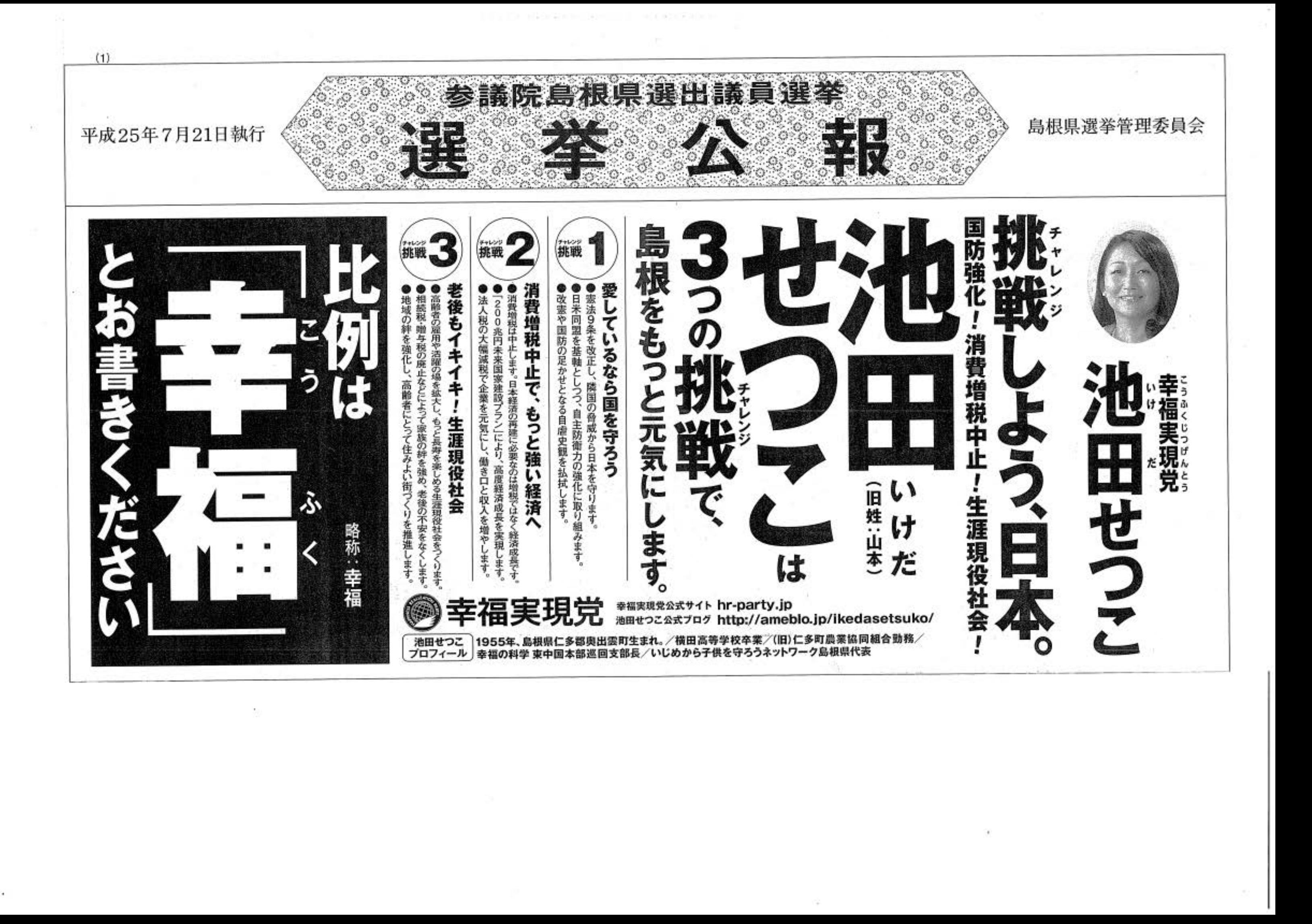

安倍政権の暴走にたちむかい「国民が主人公」の新しい政治を

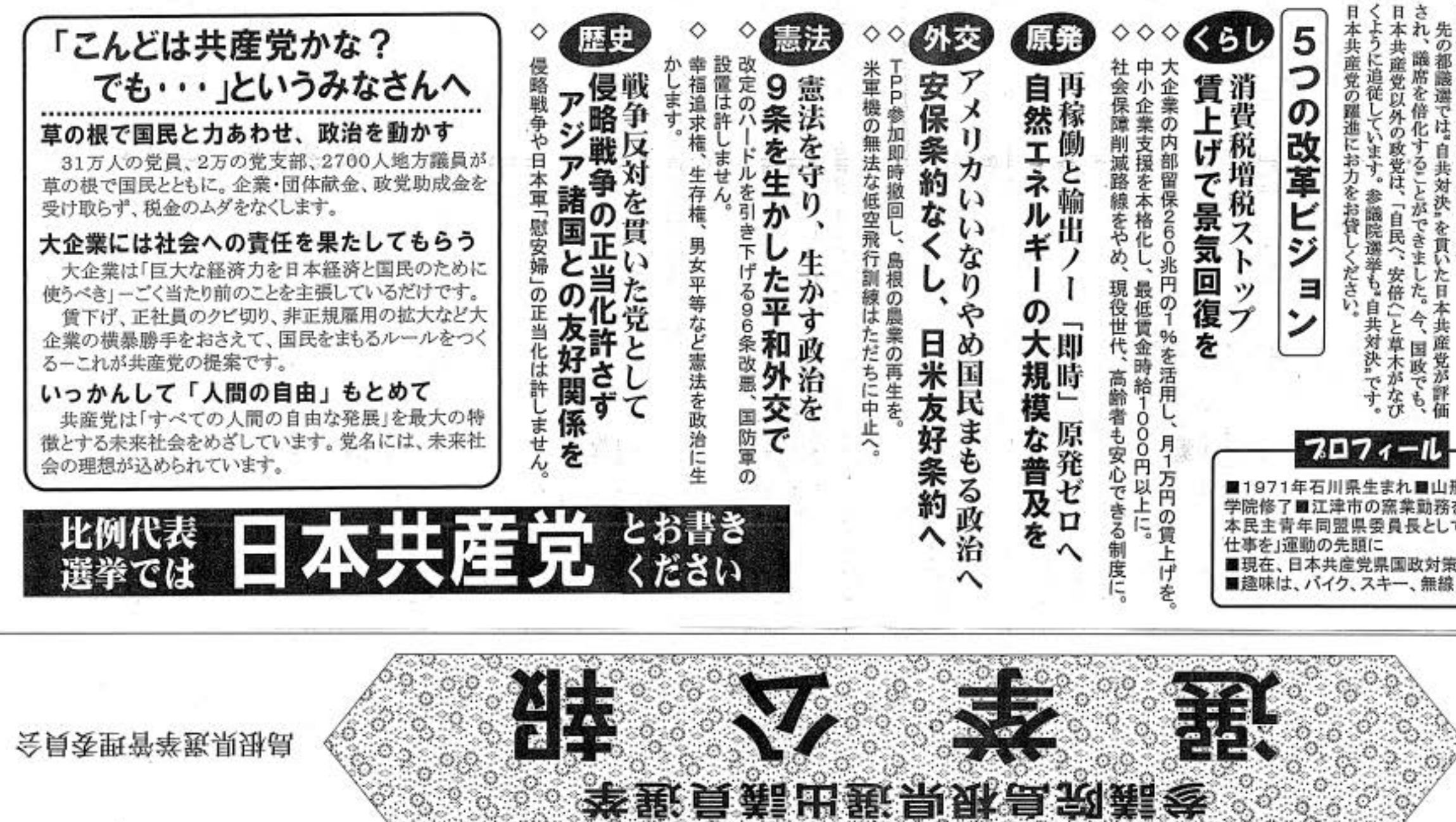

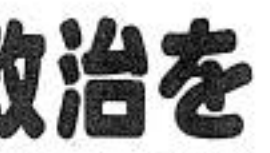

くように追従しています。参議院選挙も。自共対決。です。日本共産党以外の政党は、「自民へ、安倍(」と草木がなびされ、議席を倍化することができました。今、国政でも、 財界・アメリカいいなりの政治から「国民が主人公」の新し改悪、TPP推進、憲法改悪の暴走と真正面から対決し、私は、安倍政権の原発再稼働、消費税増税や社会保障 |玻治へ転換するためにが 先の都識選では。自共対決』を貫いた日本共産党が評価 なりの政治から「国民が主人公」の新し意法改悪の暴走と真正面から対決し、 んぱります

## ■1971年石川県生まれ■山形大学・大 学院修了■江津市の窯業勤務を経て、日<br>本民主青年同盟県委員長として「若者に ■現在、日本共産党県国政対策責任者

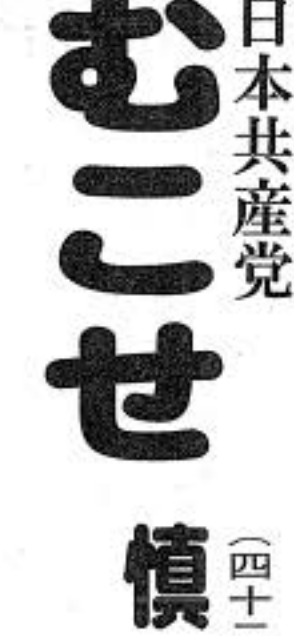

151315

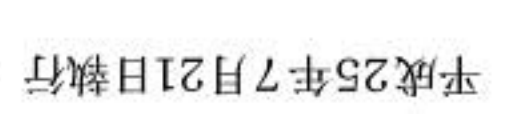

蔵

 $(1)$ 

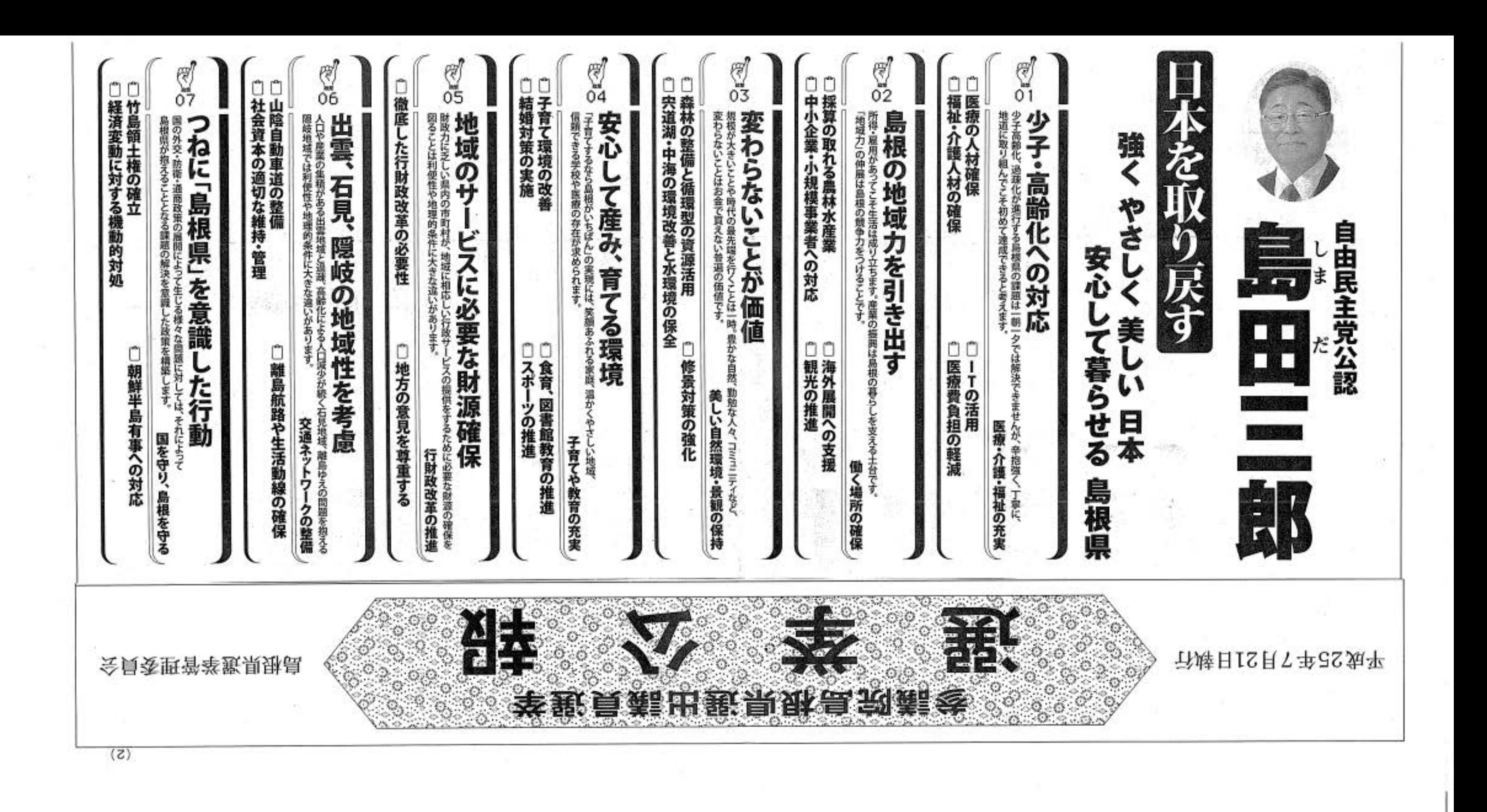

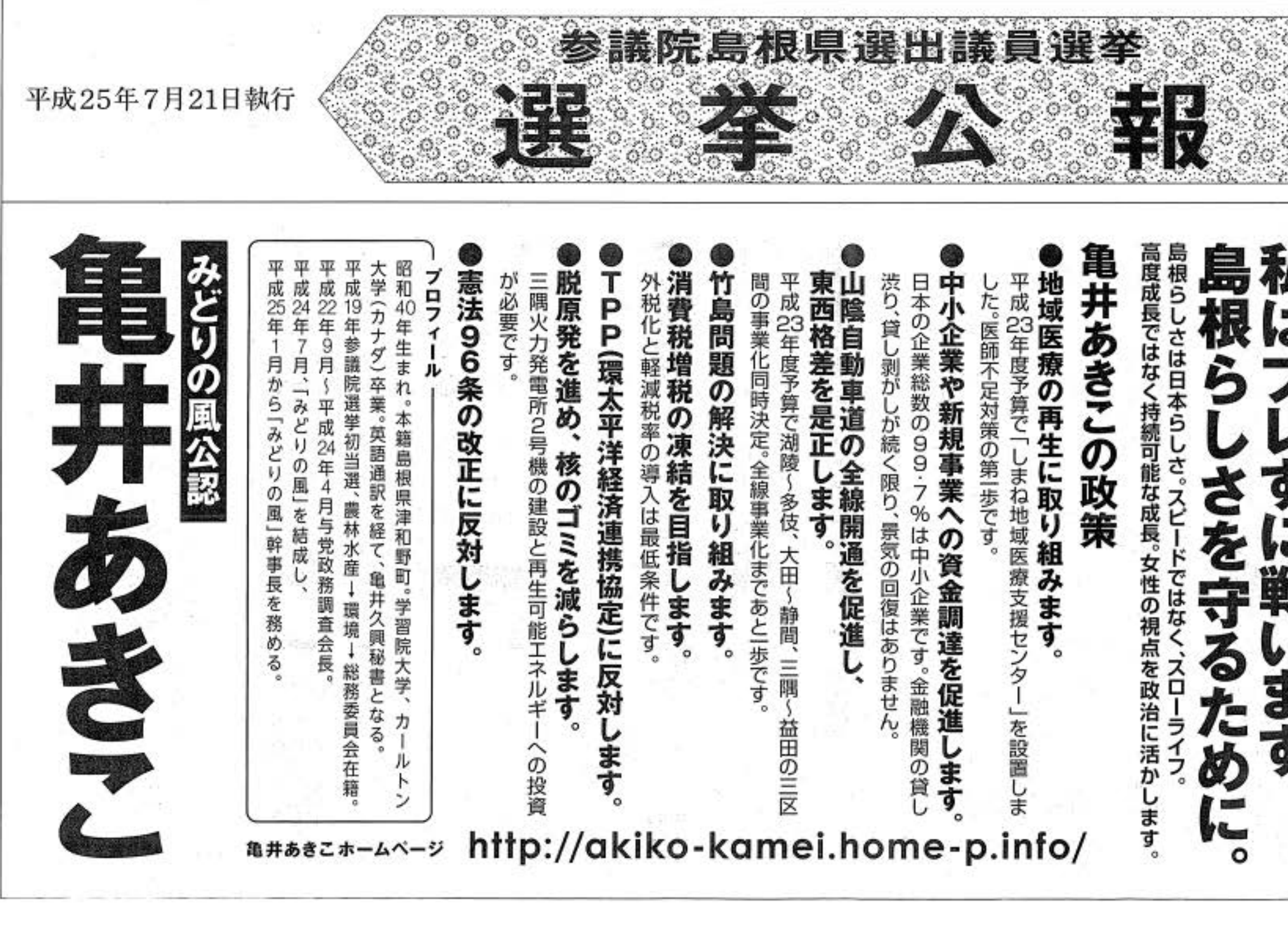

 $(2)$ 島根県選挙管理委員会 規制緩和|辺倒の成長戦略とTPPは地方を壊します。 アベノミクスは小泉構造改革の再来。 **Light** ない。亀 ずに戦います。 みどりの風公認 亀井あきこ に一票の力を。